**Functional and authorisation tests for Directly Connected Participants (DCPs) and Indirectly Connected Participants (ICPs) of OeKB CSD**

**QKB** 

The report sheet consists of the following tables:

1 - Authorisation Tests: list of mandatory and optional test cases for each connection mode; only the mandatory test cases have to be completed. Please fill column H "Executed" with "yes" (including the form of documentation, for example "screenshot") or "no"

2 - Screenshots: Here you can enter your screenshots for those test cases where a screenshot is necessary. Please name the test id as mentioned in the test cases, for example "AUTH\_SC\_01", for each screenshot.

3 - General information about T2S Connectivity and additional information on the access.

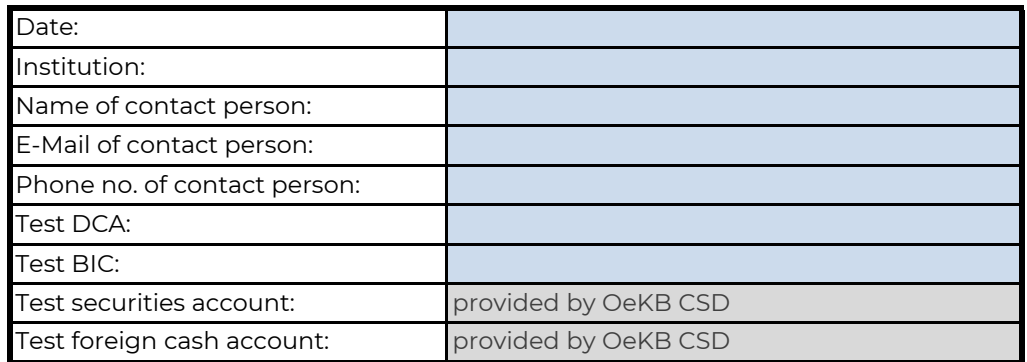

#### **Please return the completed form to settlement@oekb-csd.at.**

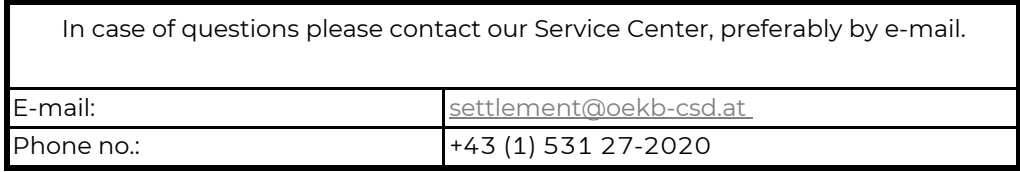

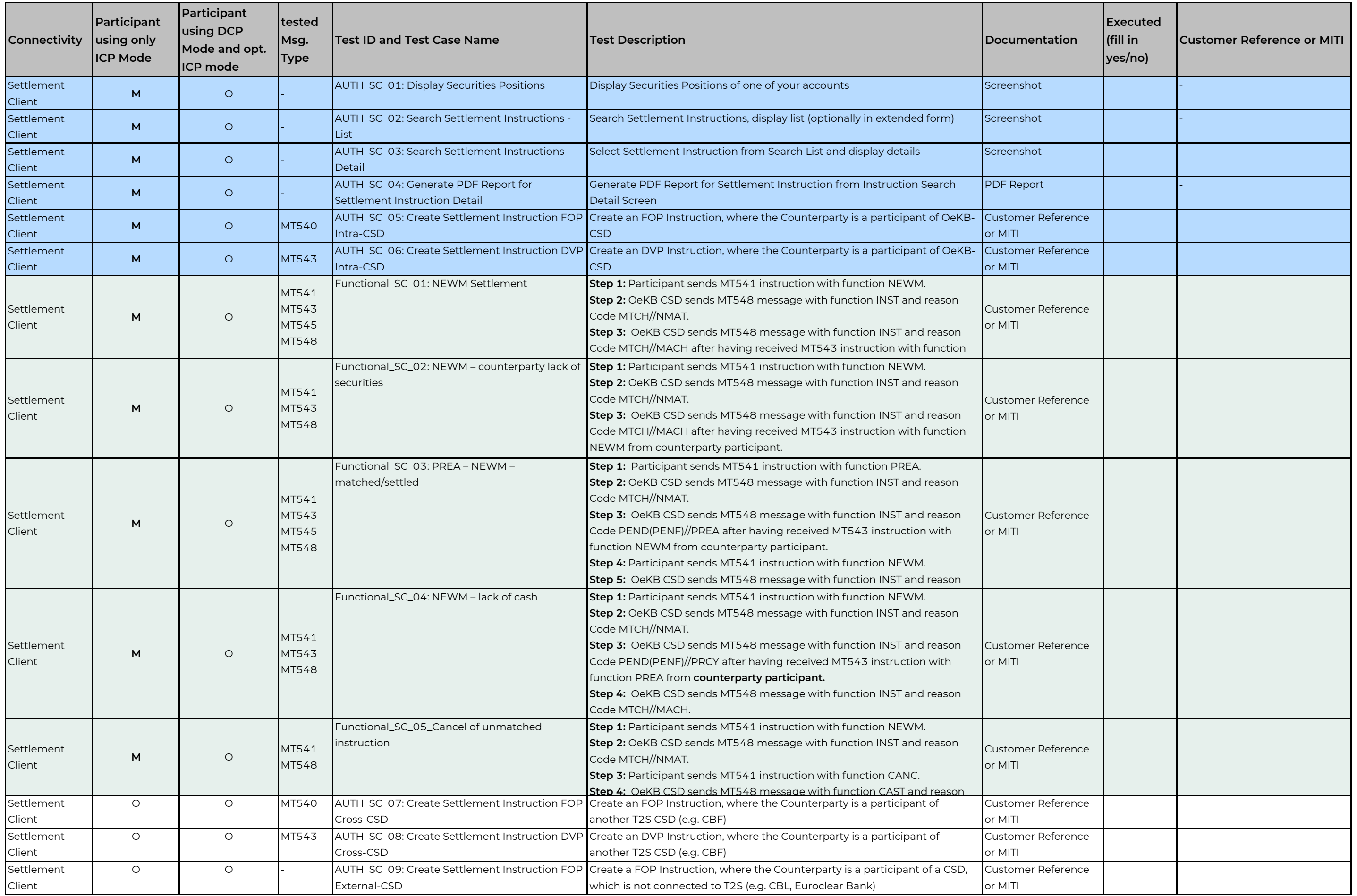

# **GKBCSD**

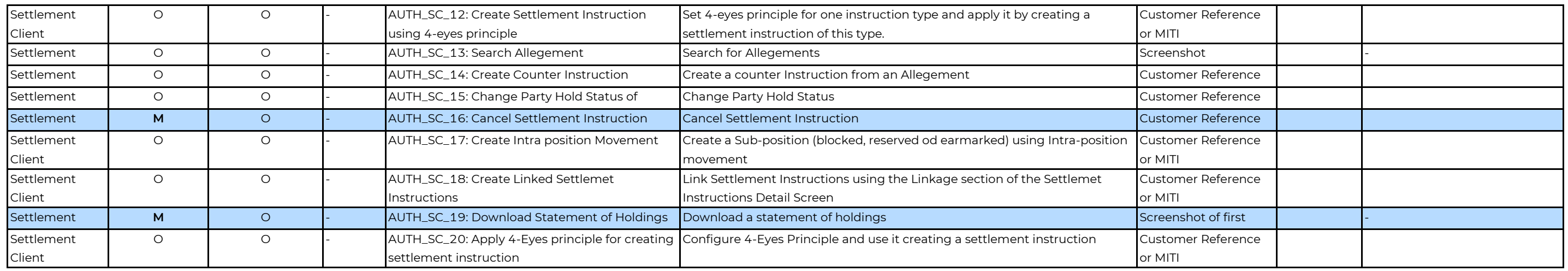

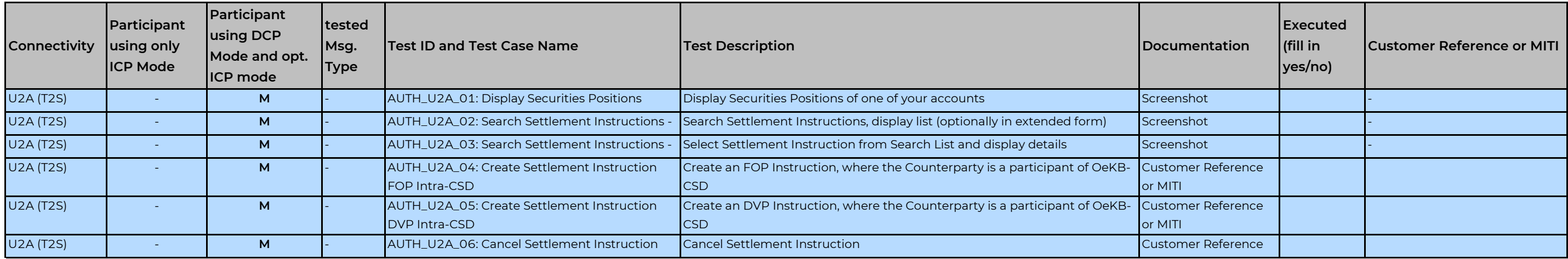

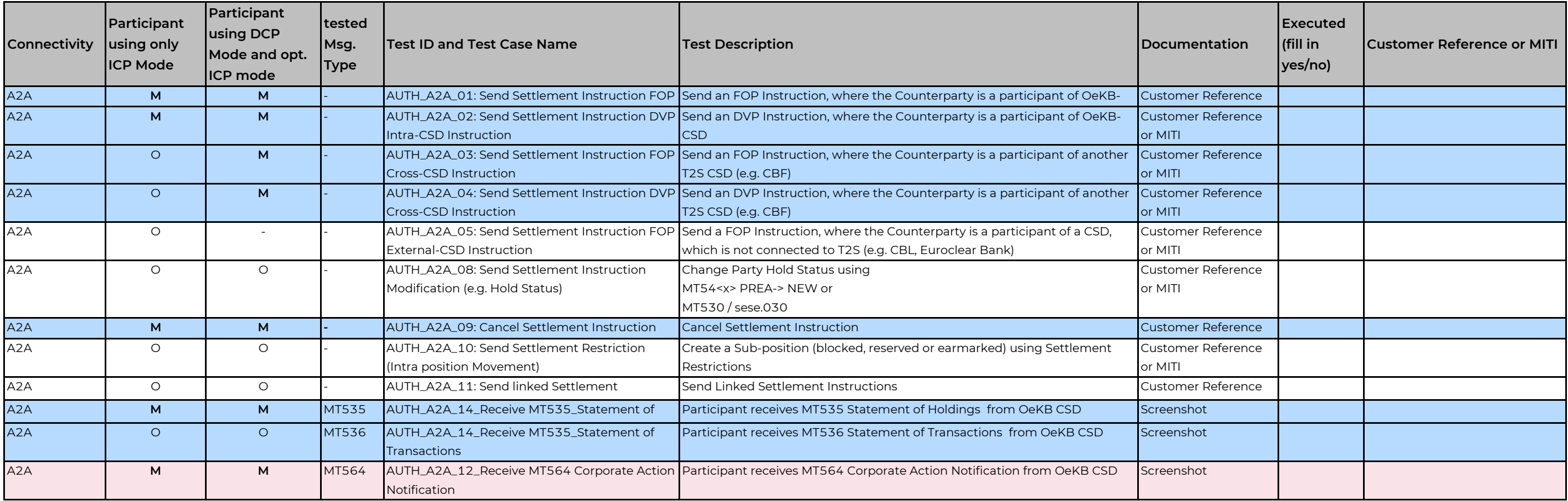

# **GKBCSD**

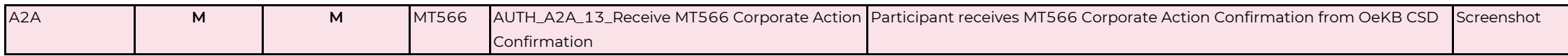

O = optional

## M = mandatory

Functional Tests (M)

Authorisation Tests (M)

Corporate Actions Tests (M)

QKB

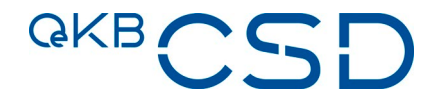

## **Functional and authorisation tests for Directly Connected Participants (DCPs) and Indirectly Connected Participants (ICPs) of OeKB CSD**

## **SWIFT Communication:**

For SWIFT communication the following BICs of OeKB CSD or the T2S platform have to be used in the **Test Environment**:

## **SWIFT message body** (including ISO20022 head.01, head.02): OCSDATWWXXX

### **SWIFT Header**

- o DCP connection: TRGTXE2SXXX
- o ICP connection:
	- o Messages sent to OeKB CSD: ZYAOATW0T2S
	- o Messages sent from OeKB CSD: ZYAOATW0XXX

## **Technical Access:**

Each client of OeKB CSD may use the OeKB CSD Services via one or more of the following technical access types:

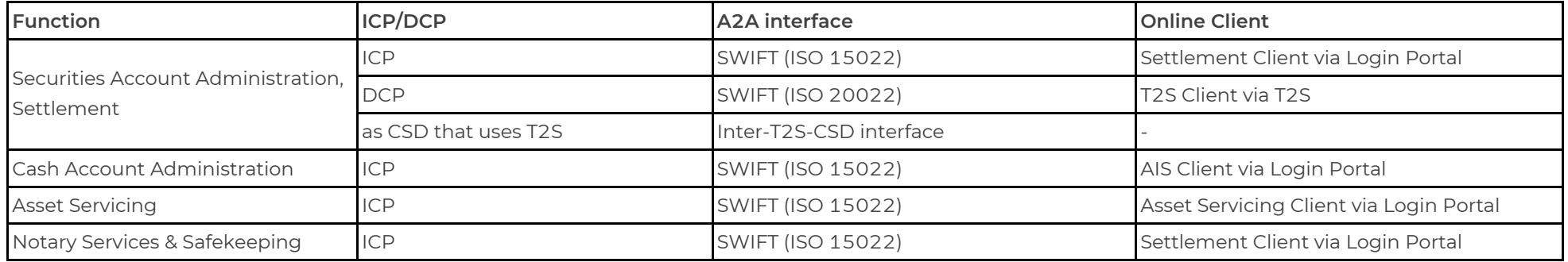

**[Further details on T2S Co](https://www.oekb-csd.at/dam/jcr:6d3152ad-db3b-493c-8db0-2e1b6ae46e2d/Annex-8-Guideline-Settlement-and-Securities-Account-Administration.pdf)nnectivity are provided in Annex 8 Guideline Settlement and Securities Account Administration**